## **Review Tab**

This ribbon contains groups that can be used to check the spelling and grammar in a document, add comments to a document, track the changes in a document, compare two or more versions of a document, or to protect a document. The table below describes each of the buttons in the groups for this ribbon.

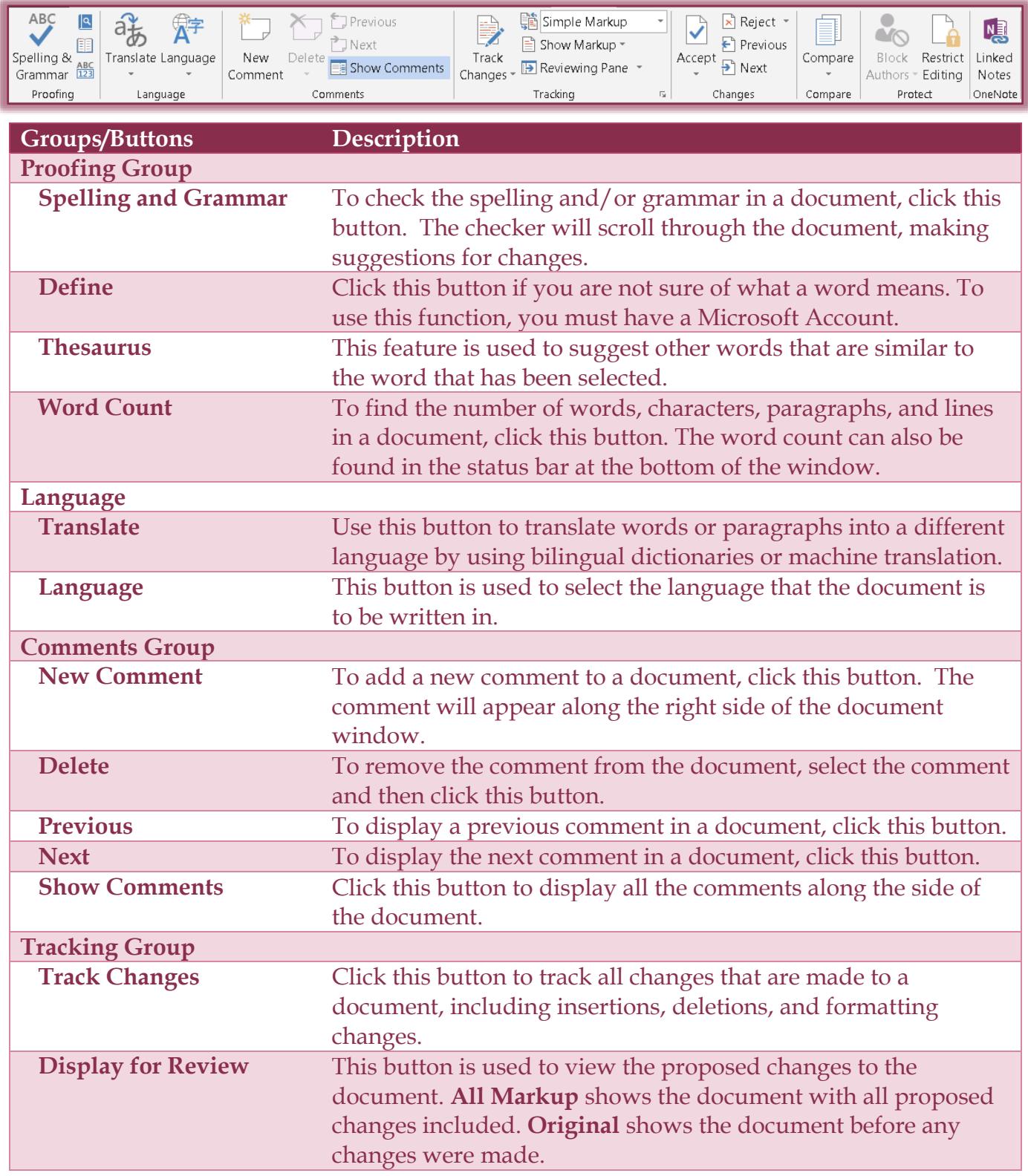

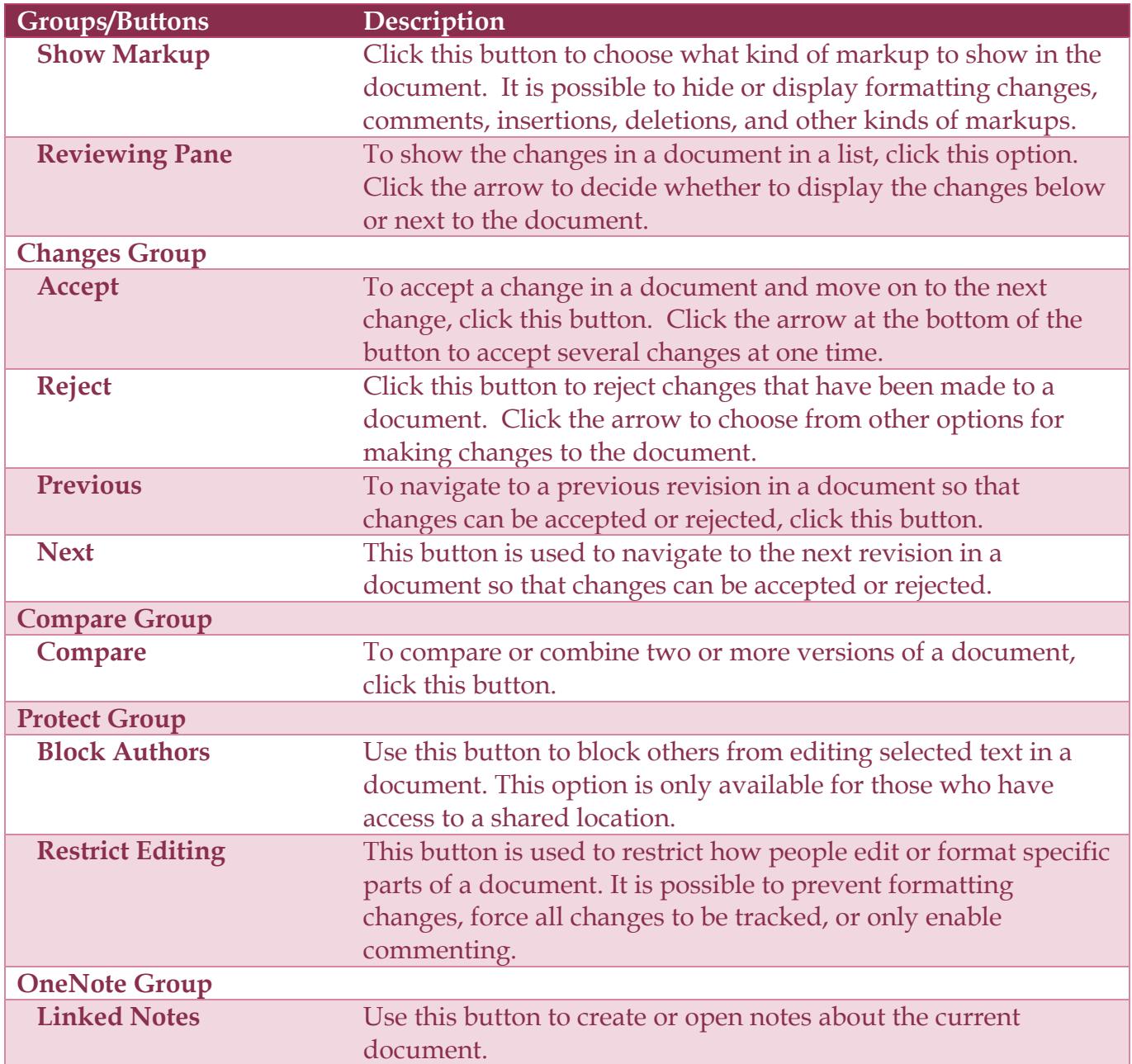